## Advanced Crossreferencing in  $\operatorname{IATEX}$

Elder Researcher (ed.)

January 28, 2012

## **Contents**

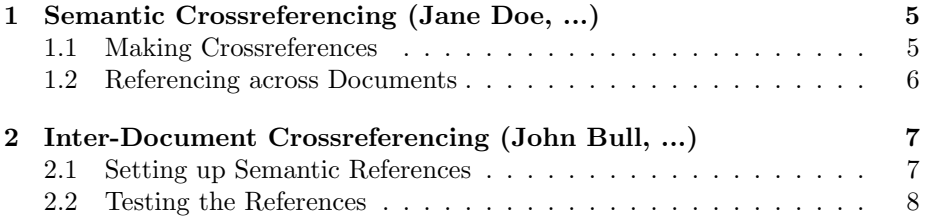

CONTENTS

### <span id="page-4-0"></span>Chapter 1

# Semantic Crossreferencing (Jane Doe, ...)

#### <span id="page-4-1"></span>1.1 Making Crossreferences

in the omgroup

#### <span id="page-5-0"></span>1.2 Referencing across Documents

Now, we test the referencing mechanism

Internal Referencing: First single refrences: [Section 1.1](#page-4-1) (on page [p. 5\)](#page-4-1) and [Section 1.2](#page-5-0) (on page [p. 6\)](#page-5-0), and then compound ones: [Section 1.1](#page-4-1) and [Section](#page-5-0) [1.2](#page-5-0)

External Referencing: First single references: [Section 2.1](#page-6-1) (on page p. ??]setup) and [Section 2.2](#page-7-0) (on page p. ??]testing)

### <span id="page-6-0"></span>Chapter 2

## Inter-Document Crossreferencing (John Bull, ...)

#### <span id="page-6-1"></span>2.1 Setting up Semantic References

In a nutshell: How to set up semantic references? Easy, just use the omgroup environment from the omdoc package.

#### <span id="page-7-0"></span>2.2 Testing the References

Now, we test the referencing mechanism

Internal Referencing: First single refrences: [Section 2.1](#page-6-1) and [Section 2.2,](#page-7-0) and then compound ones: [Section 2.1](#page-6-1) and [Section 2.2](#page-7-0)

External Referencing: First single references: [Section 1.1](#page-4-1) and [Section 1.2](#page-5-0)